Efemeryczność dokumentów internetowych – przyczyny, skala zjawiska, sposoby przeciwdziałania

> Arkadiusz PulikowskiInstytut Bibliotekoznawstwa i Informacji Naukowej Uniwersytet Śląski

**IX KRAJOWE FORUM INFORMACJI NAUKOWEJ I TECHNICZNEJZAKOPANE 2007**

# Plan wystąpienia

- •określenie przyczyn "znikania" dokumentów internetowych,
- • zbadanie skali zjawiska, na podstawie analizy odsyłaczy hipertekstowych z biuletynu EBIB i kwartalnika PTINT,
- • wskazanie obecnie dostępnych metod odzyskiwania nieaktywnych dokumentów,
- • przedstawienie koncepcji systemu, który mógłby w przyszłości definitywnie rozwiązaćomawiany problem.

Najczęstsze przyczyny braku dostępu do cytowanego dokumentu internetowego

## **Permanentne**

- zaprzestanie działalności serwera, •
- •usunięcie dokumentu z serwera,
- zmiana ścieżki dostępu do pliku,
- •błędne przepisanie adresu dokumentu.

## **Przej**ś**ciowe**

- czasowe wyłączenie serwera (aktualizacja •oprogramowania, awaria sprzętowa),
- • awaria sieci lokalnej, w której funkcjonuje serwer przechowujący interesujące nas dokumenty.

Założenia przyjęte dla badania odsyłaczy hipertekstowych z biuletynu EBIB i kwartalnika PTINT

- • przedział czasu: 2001-2006,
- analizowane odsyłacze pochodziły z treści •artykułu, bibliografii i przypisów,
- ,我们也不会有什么。""我们的人,我们也不会有什么?""我们的人,我们也不会有什么?""我们的人,我们也不会有什么?""我们的人,我们也不会有什么?""我们的人 • dla danego artykułu każdy odnośnik liczony był raz, niezależnie od tego ile razy pojawiłsię w dokumencie,
- • przekierowania wykonywane przez oprogramowanie serwera prowadzące do . . . . . . . . . <u>.</u> . właściwego dokumentu były traktowane jako poprawnie działający odsyłacz.

Założenia przyjęte dla badania odsyłaczy hipertekstowych z biuletynu EBIB i kwartalnika PTINT – <del>Paris II. († 18</del>  $-$  c.d.

- • nie były rozróżniane dokumenty chwilowo .:........ niedziałajace od tych trwale niedost ępnych,
- dla EBIB-u artyku ły pochodziły z działów: Artykuły, Badania, teorie wizje, oraz rzadko pojawiających się Opinii, Polemik i Technologii,
- • dla PTINT-u by ły to wszystkie działy z wyjątkiem: Wydarzeń krajowych i zagranicznych oraz recenzji,
- •łączna liczba artykułów objętych badaniem dla EBIB-u wyniosła 455, a dla PTINT-u 13 -u wynios ła 455, a dla PTINT-u 131.

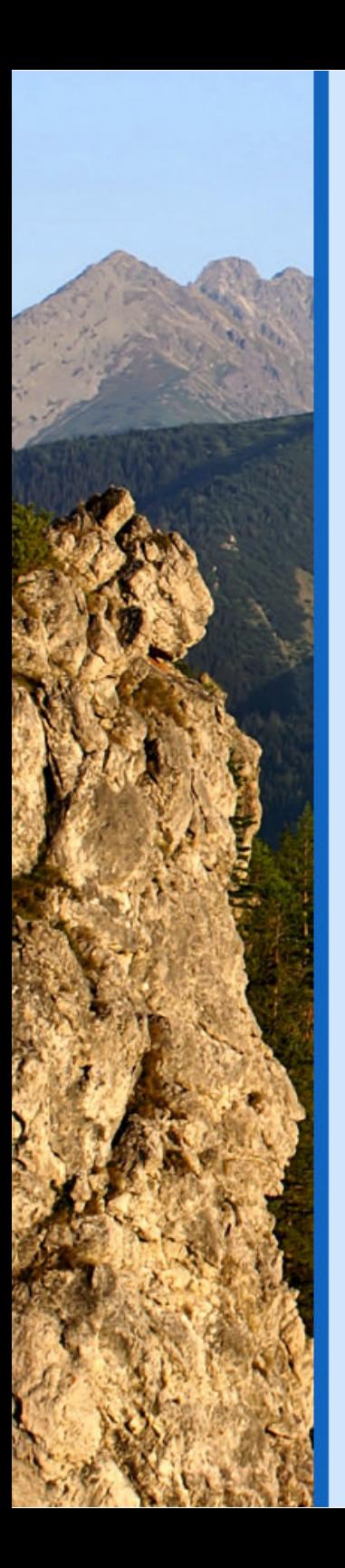

# Wyniki badania czasopisma EBIB w ujęciu tabelarycznym

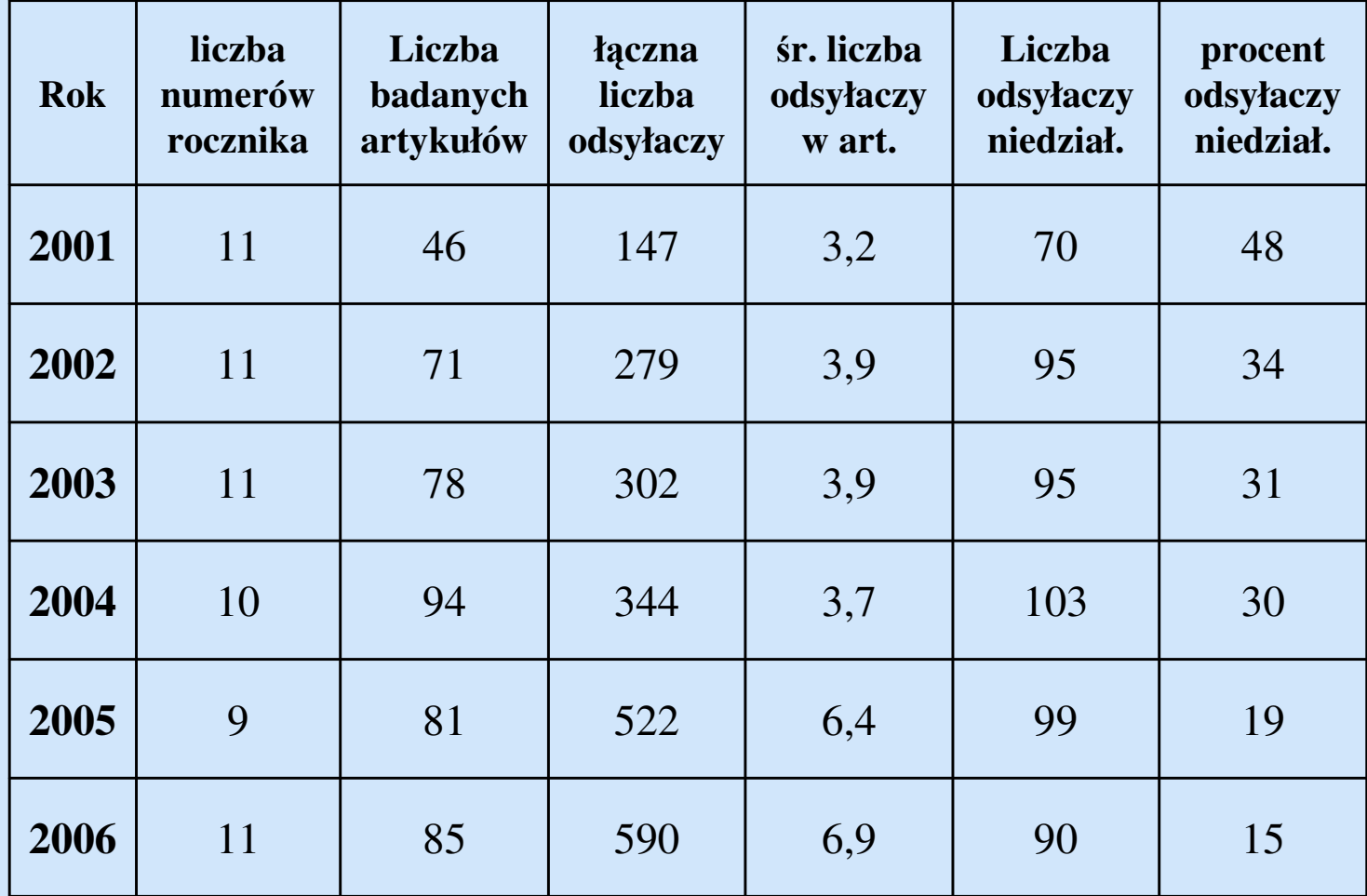

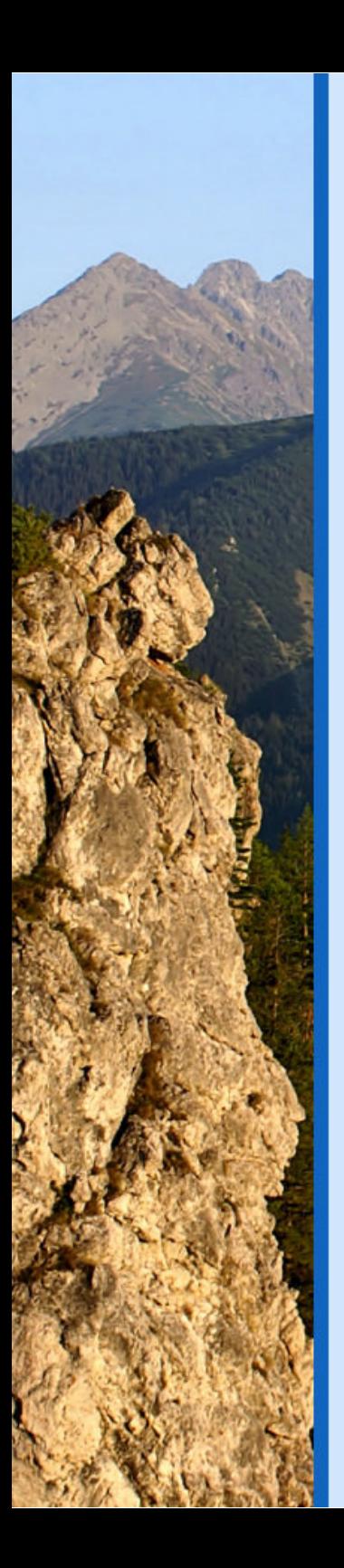

# Wyniki badania czasopisma PTINT w ujęciu tabelarycznym

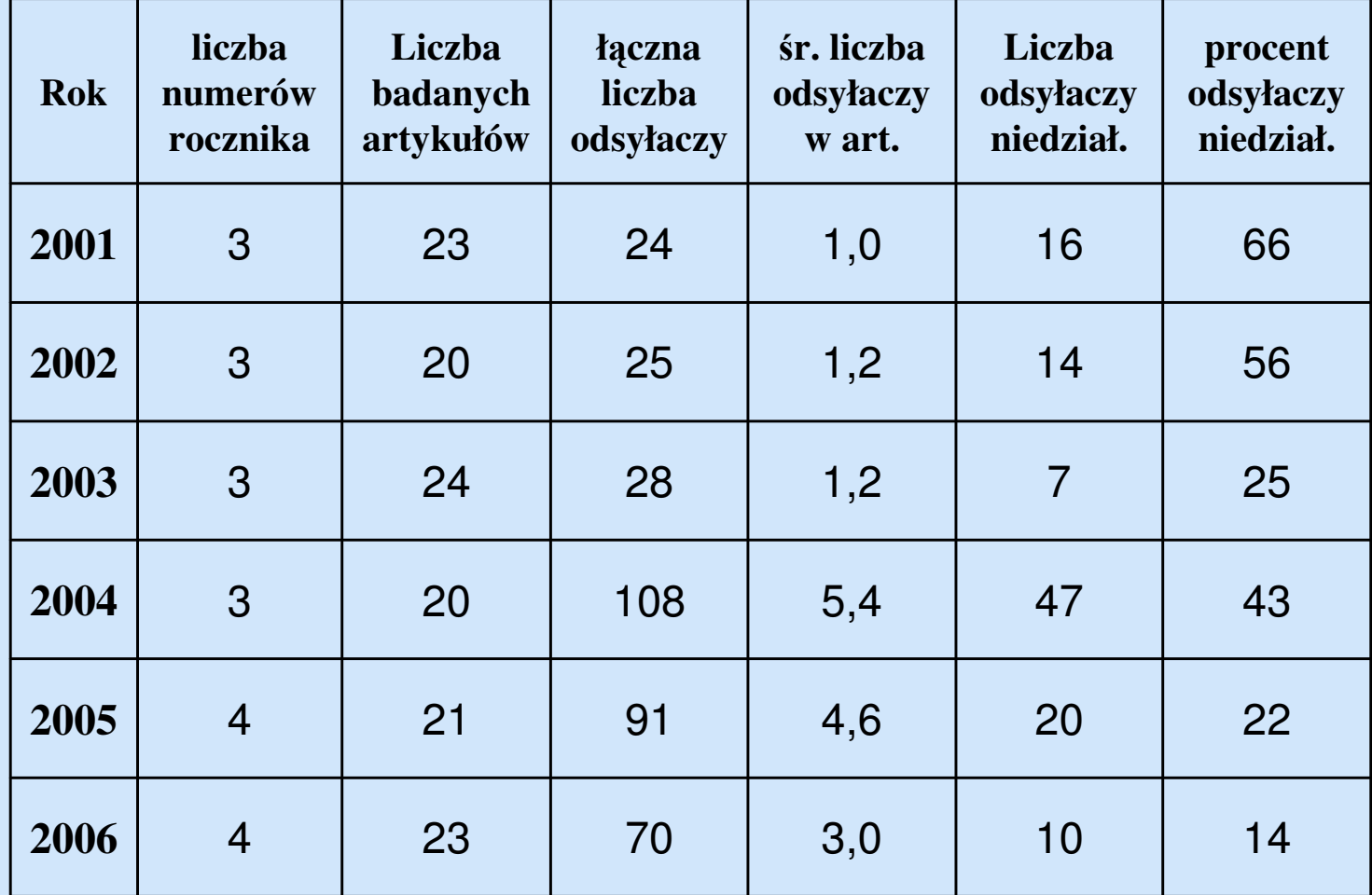

## Odsyłacze niedziałające w procentach

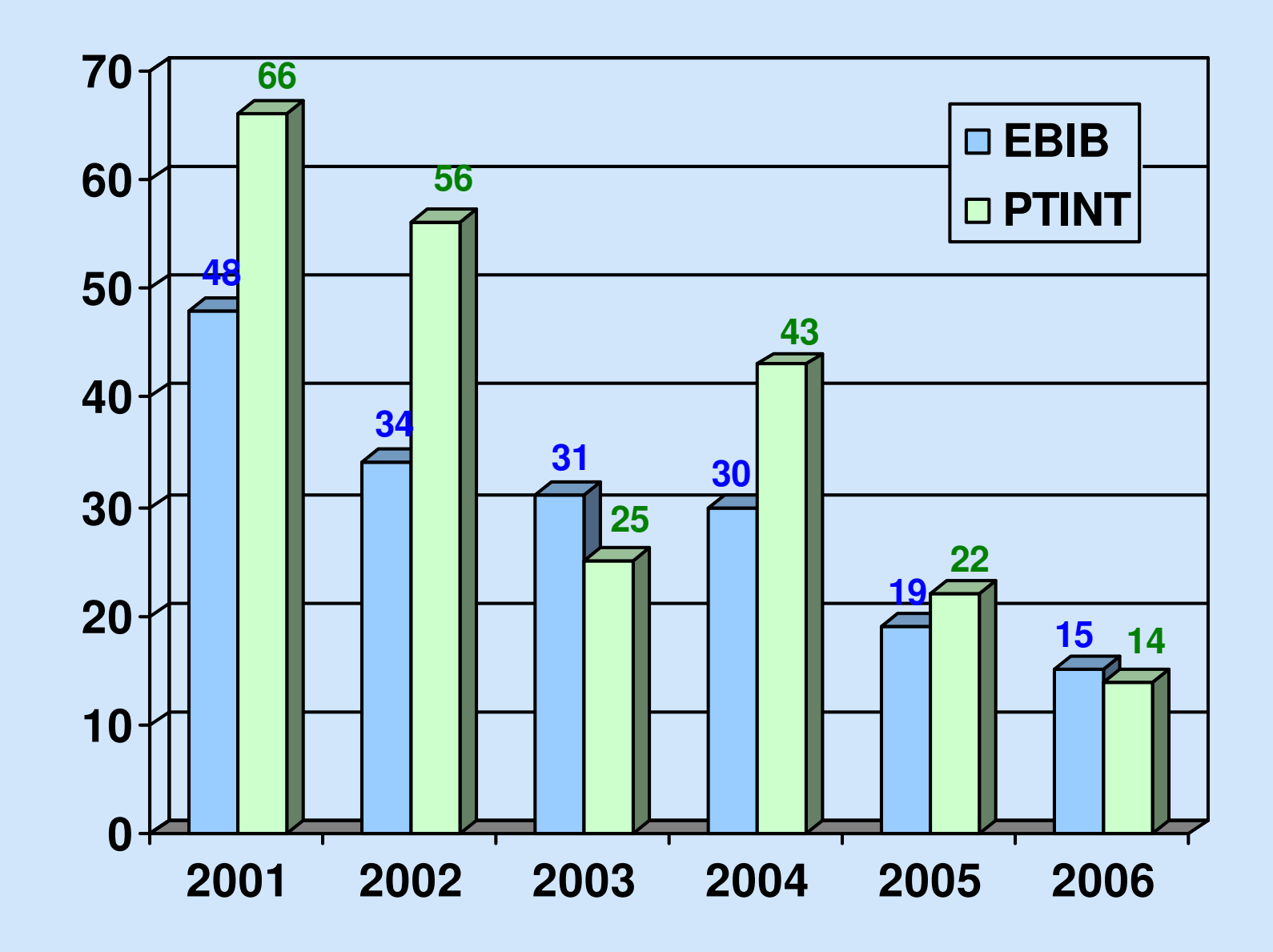

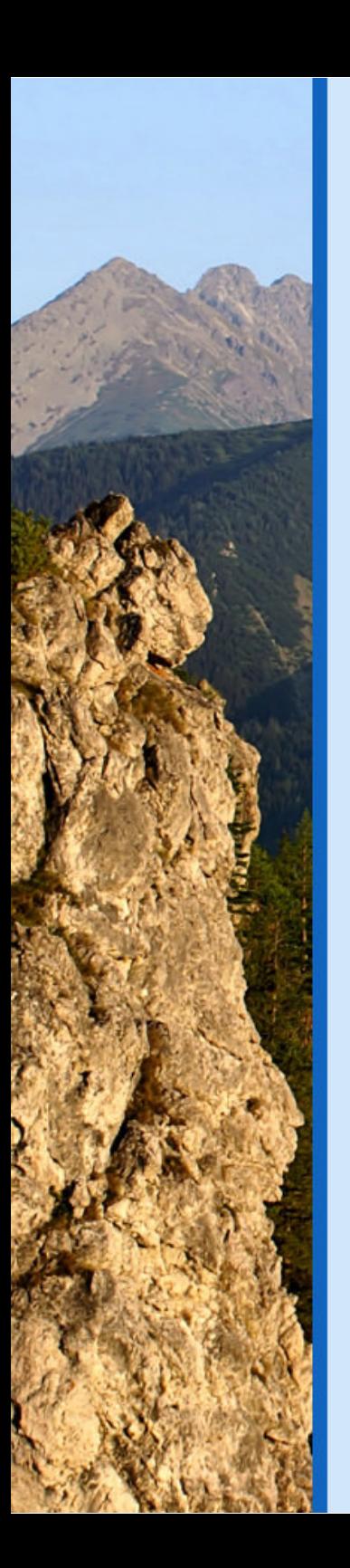

## Średnia liczba odsyłaczy w artykule

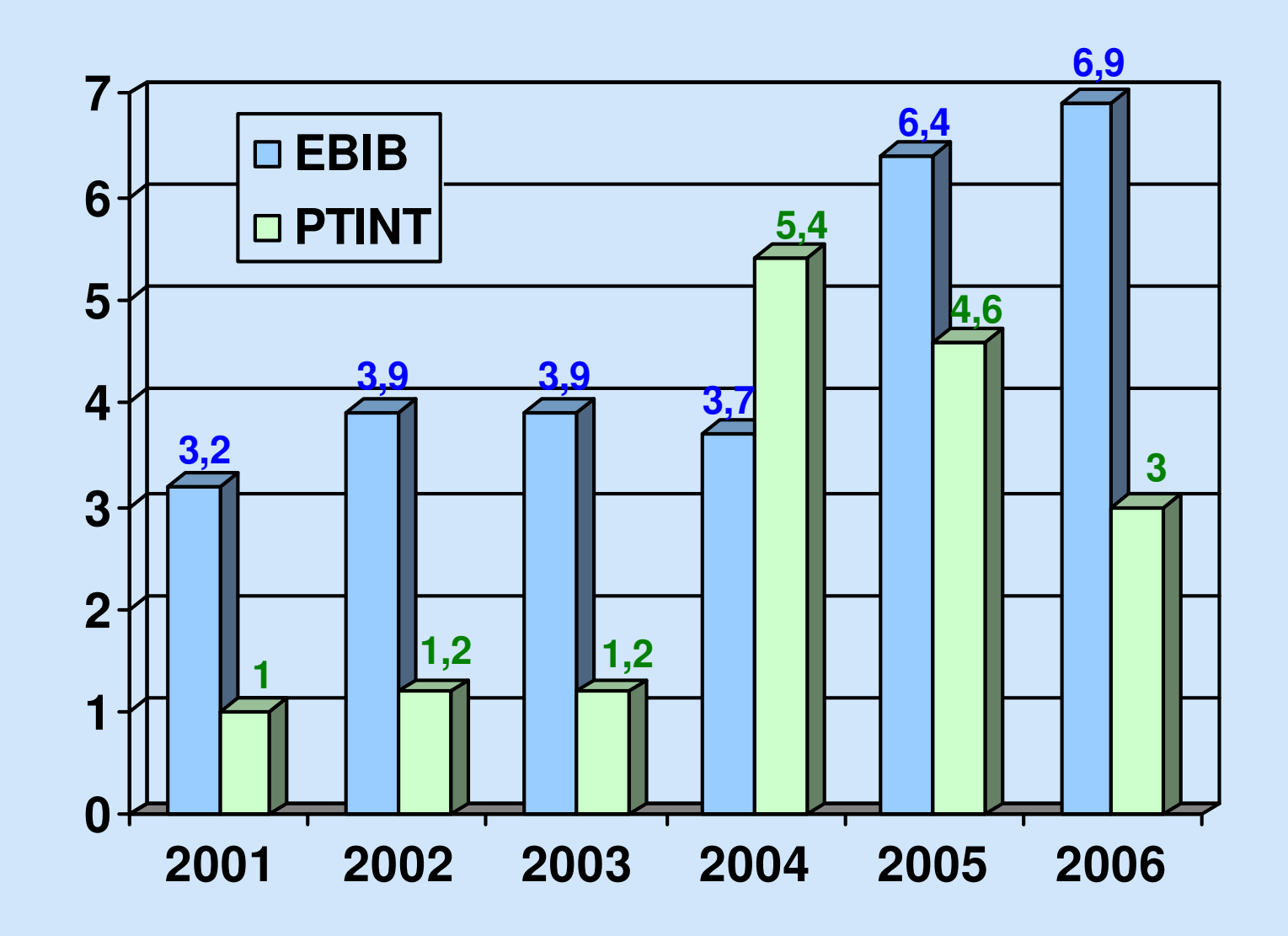

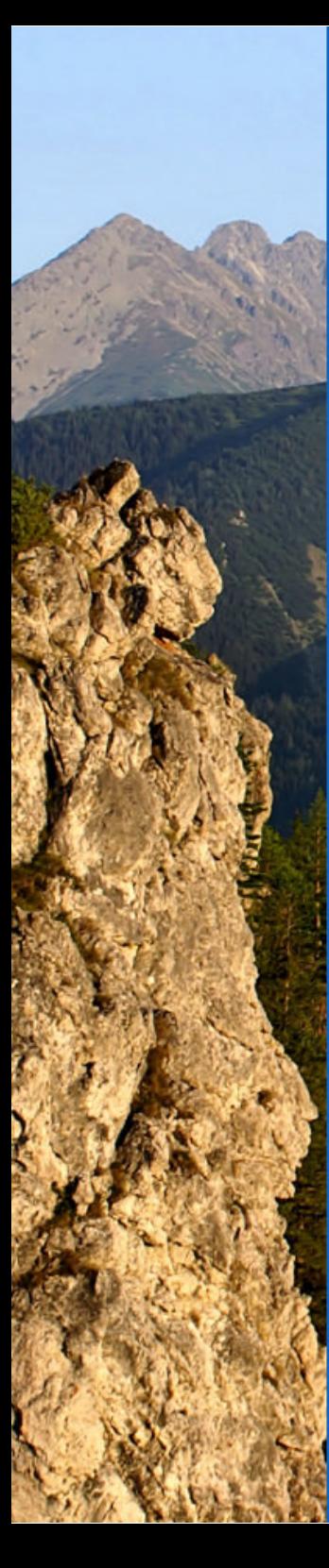

# Metody odzyskiwania dokumentów internetowych

- •analiza adresu URL,
- •• wykorzystanie kopii przechowywanej przez wyszukiwarki,
- • wyszukiwanie w serwisie Wayback Machine-- web.archive.org.

## Analiza adresu URL

- sprawdzenie poprawności zapisu adresu •URL dokumentu,
- skracanie adresu URL dokumentu do domeny serwera, a następnie przeglądanie zawartości witryny (o ile adres ten działa),
- skracanie adresu URL dokumentu do domeny i wyszukiwanie z wykorzystaniem wyszukiwarki dostępnej na tym serwerze lub użycie polecenia site: google'a, host: Szukacza itp.
- • wyszukiwanie w adresach URL za pomocąGoogle'a lub innej wyszukiwarki z wykorzystaniem operatora allinurl: lub formularza zaawansowanego.

Wykorzystanie kopii przechowywanej przez wyszukiwarki

- • wi ększość wyszukiwarek w trakcie indeksowania tworzy kopię dokumentu,
- • każda wyszukiwarka robi to w innym czasie, dzięki czemu jeśli w jednej nie znajdziemy kopii poszukiwanego dokumentu można próbować <sup>w</sup> kolejnej,
- • metoda daje najlepsze rezultaty dla poszukiwań dokument ów zaginionych w ostatnich miesiącach się jeszcze w indeksach wyszukiwarek.–znajduj ących

## Kopie dokumentów na listach trafieńwybranych wyszukiwarek

## •Google,

### Kolekcia matematyczno-fizyczna

Prosimy o przesyłanie uwag na adres bwm@icm.edu.pl · International Journal of Applied Mathematics and Computer Science. Aktualnie do Państwa dyspozycji: ... matwbn.icm.edu.pl/spis.php?wyd=11 - 3k - Kopia - Podobne strony

### •• Szukacz,

16. Biblioteka Główna Politechniki Gdańskiej 日

f... J Bazy pełnotekstowe • Bazy abstraktowe • Bazy bibliograficzne • Open Access • Bazy prawnicze • Czasopisma online • Lista A [...] URL: www.bg.pg.gda.pl/ - mod. 2007-06-22 - arch. 2007-06-22 - 24 kB - Kopia z archiwum Wiecei dokumentów z www.ba.pa.ada.pl fieszcze 1)

### •Live.

### Open access - Wikipedia, the free encyclopedia

Open access (OA) is the free online availability of digital content. It is best-known and most feasible for peer-reviewed scientific and scholarly journal articles, which scholars publish without ...

en.wikipedia.org/wiki/Open\_access . Buforowana strona

# Wyszukiwanie w archiwum web.archive.org

- •Wayback Machine dzia ła od 1996 r.,
- • gromadzi w chwili obecnej około 85 miliardów dokumentów internetowych,
- pliki są dodawane z kilkumiesi ęcznym opóźnieniem (nowsze można znaleźćkorzystając z kopii wyszukiwarek),
- • odnośniki wewnątrz kopii odsyłają do kolejnych kopii utworzonych w podobnym czasie,
- • do dokument ów przechowywanych w archiwum można tworzyć odsy łacze np.: http://web.archive.org/web/20031225004248/http://ibin.us.edu.pl/

# Wayback Machine

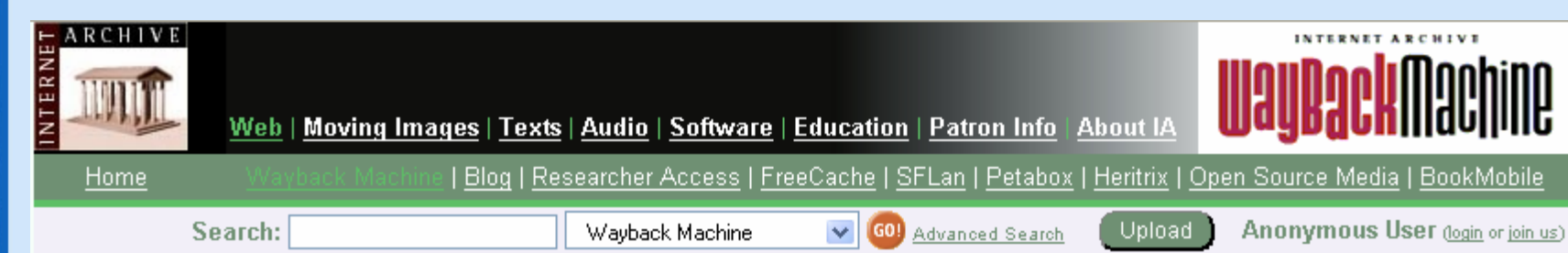

### **About the Wayback Machine**

Browse through 85 billion web pages archived from 1996 to a few months ago. To start surfing the Wayback, type in the web address of a site or page where you would like to start, and press enter. Then select from the archived dates available. The resulting pages point to other archived pages at as close a date as possible. Keyword searching is not currently supported.

http://archive.bibalex.org. the Internet archive at the New Library of Alexandria, Egypt, mirrors the Wayback Machine. Try your search there when you have trouble connecting to the Wayback

### **The Wayback Machine**

http:// Take Me Back **Advanced Search** 

### **Around the World in 2 Billion Pages**

Join us in capturing 2 billion pages from around the world! This project is designed to create a unique global snapshot of the Web and to help improve and demonstrate the scalability of the Heritrix web crawler. The crawl has begun!

INTERNET ARCHIVE

**WayBackMachine** 

#### **Web Archiving Services**

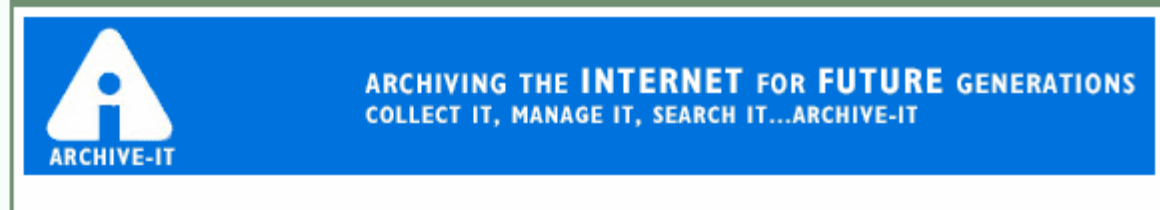

Archive-It is a subscription-based archiving service geared towards a broad range of institutions.

• na 70 niedziałających odsyłaczy z rocznika 2001 EBIB-u Wayback Machine znalazł <sup>a</sup><sup>ż</sup> 51 – 73%

# Przykład wyszukiwania z Wayback Machine

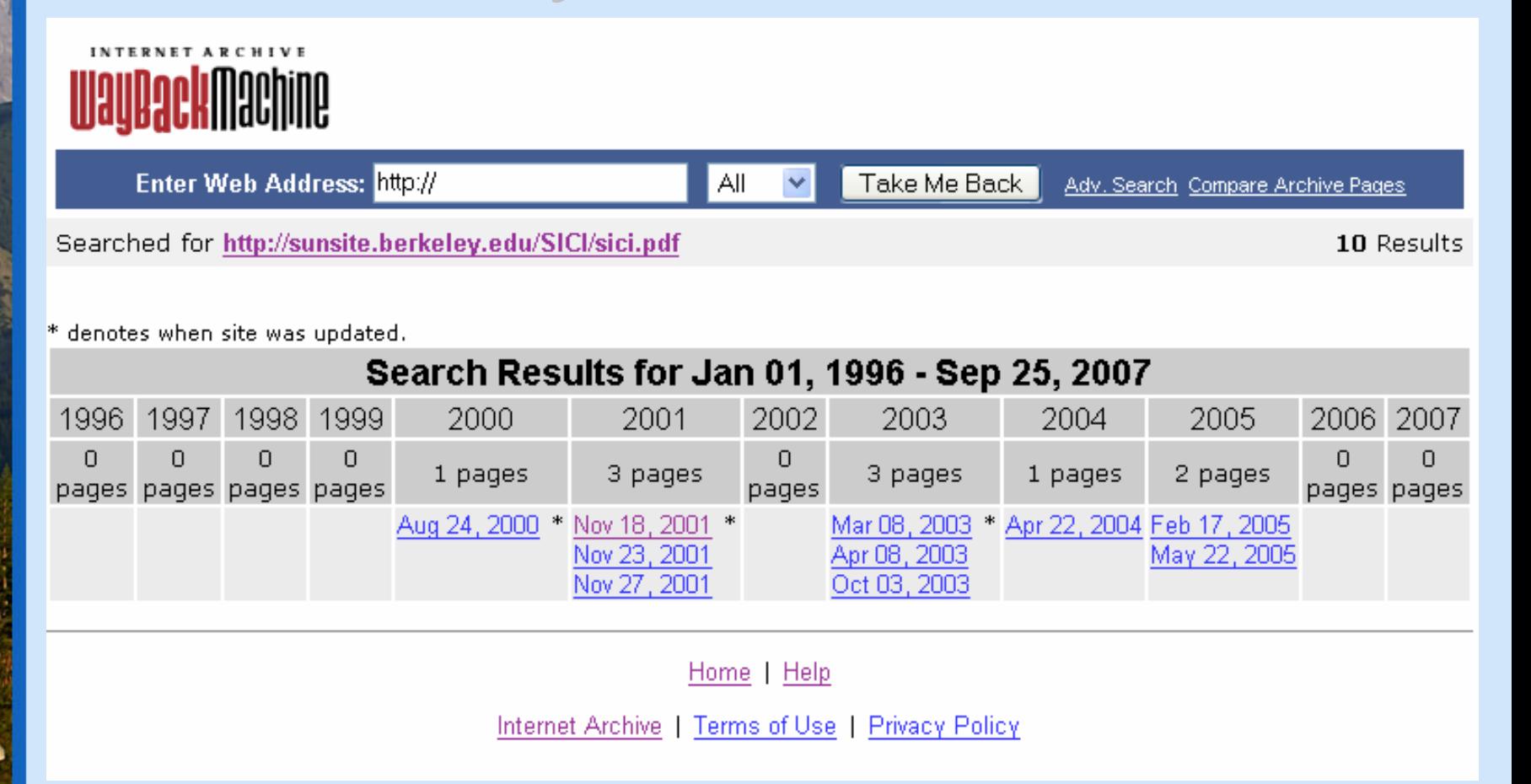

• oprócz kopii poszukiwanego dokumentu możemy również zobaczyć czy i jak zmieniała się jego<br>zowarteść w cząsie erez kiedy mniej wiegoj za zawartość w czasie oraz kiedy mniej więcej został<br>utworzeny i de kiedy był destenny enline utworzony i do kiedy był dostępny online.

## Wady wymienionych metod walki ze "znikającymi" dokumentami

- •są czasoch łonne,
- • nie do końca rozwiązują problem, ponieważ wielu dokument ów i tak nie odnajdziemy,
- • nawet gdy odnośnik działa to nie możemy mieć pewności, że dokument jest w takiej samej postaci w jakiej widział go autor odsyłający do niego.

# Koncepcja nowego systemu

- •• powinien tworzyć kopie "na życzenie" użytkownika (osoby tworzącej opis bibliograficzny),
- każda kopia otrzymywałaby unikalny identyfikator, • na kształt obecnie funkcjonującego DOI Object Identifier, — Digital
- • identyfikator byłby dodawany do opisu bibliogra ficznego obok adresu URL, -
- • na jego podstawie ze strony WWW projektu można by szybko dotrzeć do kopii dokumentu, niezależnie od tego czy jest on jeszcze dostępny,
- • przed utworzeniem identyfikatora dla dokumentu, system sprawdzałby, czy zgłaszany adres URL nie ma już przypisanego jednego lub kilku numer ów,
- zgłaszający mógłby skorzystać z istniej ącego już• identyfikatora do tworzenia własnego opisu gdyby uznał, że kopia do której odsyła jest taka sama lub prawie identyczna ze zgłaszanym dokumentem.

# Dziękuję za uwag<sup>ę</sup>